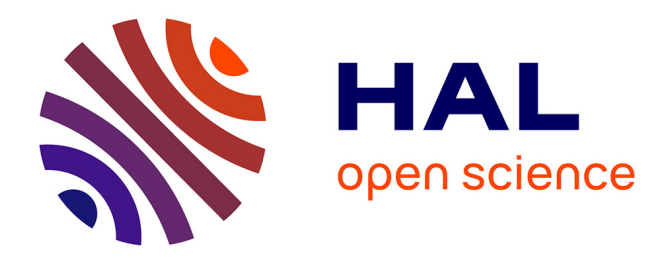

# **Modèle de potentiel de QCD pour les nucléons** I.K. Bensafa

## **To cite this version:**

I.K. Bensafa. Modèle de potentiel de QCD pour les nucléons. Journées de Rencontre des Jeunes Chercheurs 2005, Dec 2005, Aussois, France. pp.1-5. in2p3-00025892

# **HAL Id: in2p3-00025892 <https://hal.in2p3.fr/in2p3-00025892>**

Submitted on 5 Apr 2006

**HAL** is a multi-disciplinary open access archive for the deposit and dissemination of scientific research documents, whether they are published or not. The documents may come from teaching and research institutions in France or abroad, or from public or private research centers.

L'archive ouverte pluridisciplinaire **HAL**, est destinée au dépôt et à la diffusion de documents scientifiques de niveau recherche, publiés ou non, émanant des établissements d'enseignement et de recherche français ou étrangers, des laboratoires publics ou privés.

# Modèle de potentiel de QCD pour les nucléons.

I.K.Bensafa

Laboratoire de Physique Corpusculaire Université Blaise Pascal/CNRS-IN2P3, F-63177 Aubière, France

January 20, 2006

### 1 Potentiel "Coulombien+linéaire"

Plusieurs modèles ont été réalisés jusqu'à maintenant pour la détermination du spectre de la masse des baryons dans QCD non perturbative. En général l'approche utilisée dans les modéles des quarks est celle de l'oscillateur harmonique  $([1], [2])$ . Il existe une autre approche celle du modèle de potentiel, qui est en bon accord avec QCD. Dans cette approche le potentiel utilisé est défini comme suit [3]:

$$
V(r_{ij}) = -(-\frac{\alpha_s}{r_{ij}} + \frac{3}{4}\sigma r_{ij} + c)F_i.F_j
$$
\n(1)

Le facteur  $F_i.F_j$  représente le terme de couleur, et en moyennant sur la partie couleur, on obtient  $(\alpha_{ij} = \langle F_i.F_j \rangle_c = -\frac{2}{3}).$ 

Ce potentiel est consistant avec les propriétés de QCD (confinement et liberté asymptotique). Le premier terme (Contenant la constante de couplage  $\alpha_s$ ) est un terme attractif qui décrit le confinement. Le deuxième terme décrit une structure de corde. Les constantes  $(\alpha_s, \sigma, c)$  sont des paramètres phénoménologiques déterminés à partir d'un fit expérimental et du dédoublement des masses  $m_{\Delta}$  −  $m_N$ .

Dans ce présent travail, le calcul de l'énergie a été réalisé, en utilisant les paramètres de la référence [4]. plus loin.

#### 2 Correction semi-relativiste à lénergie cinétique

La correction semi-relativiste est introduite pour simplifier la forme de la partie cinétique de l'Hamiltonien. Ce qui nous donne l'approche suivante [5]:

$$
\sqrt{P_i^2 + m_i^2} \sim \frac{P_i^2}{2M_i} + M_i + \frac{m_i^2}{2M_i}
$$
\n(2)

L'Hamiltonien du système s'écrit donc :

$$
H = \sum_{i < j = 1}^{3} \left[ \left( \frac{P_i^2}{2M_i} + \frac{M_i}{2} + \frac{m_i^2}{2M_i} \right) + V(r_{ij}) \right] \tag{3}
$$

Pour calculer l'énergie  $E$  d'un état physique, on utilise la méthode variationnelle. Cette méthode nous permet par minimisation de  $E$ , de déterminer le paramètre variationnel de la fonction d'onde d'essai  $(\alpha)$  définit dans la partie  $(3.1)$  et les masses dynamiques  $(M_i)$  contenues dans la partie semi-relativiste de l'énergie cinétique de notre système avec  $\left(\frac{\partial E_i}{\partial M_i} = 0 \text{ et } \frac{\partial E_i}{\partial \alpha} = 0\right)$ . Ces masses dynamiques sont plus grandes que les masses constituantes des quarks  $(m_i)$ . Elles sont introduites pour absorber les corrections apportées par les effets relativistes de la partie cinétique de l'Hamiltonien  $H$  de notre système.

# 3 Application du modèle de potentiel aux nucléons à l'état fondamental  $(L = 0)$

Le potentiel  $V(r_{ij})$  est traité globalement ici comme un terme non perturbatif. à l'en contre à ce qui a été réalisé dans [6] où le  $V (r_{ij})$  est écrit comme le potentiel propre de l'oscillateur harmonique  $(Kr_{ij}^2/2)$  plus une anharmonicité qui est traitée comme une perturbation. La fonction d'onde utilisée est celle de l'oscillateur harmonique. Cette étude a donné des résultas intéressants pour le calcul des énergies des excitations orbitales des baryons.

#### 3.1 Détermination de la fonction d'onde

Tout d'abord on va définir les variables de Jacobie ( $\overrightarrow{\rho} = \frac{1}{\sqrt{\rho}}$  $\frac{1}{2}(\overrightarrow{r_{1}}-\overrightarrow{r_{2}}), \overrightarrow{\lambda} =$ √ 1  $(\overline{r_1} + \overline{r_2} - 2\overline{r_3})$  et leur moments orbitaux associés  $(l_\rho, l_\lambda)$ , afin de simplifier le problème de trois corps (baryons) à un problème à deux corps. La fonction d'onde totale  $|qqq\rangle$  du système est construite en général d'une somme de  $C_A \sum \chi \Psi \Phi$ , avec  $(C_A, \chi, \Psi, \Phi)$  représentent respectivement la fonction d'onde de couleur totalement antisym´etrique, la fonction d'onde de spin, spatiale et de saveur,

$$
|qqq\rangle = |couleur\rangle_A \times |Spatiale, Spin, Saveur\rangle_S \tag{4}
$$

où les indices  $A$  et  $S$  indiquent l'antisymétrie et la symétrie sous l'échange de toute paire de quarks à masses égales.

La fonction d'onde spatiale utilisée dans notre calcul est de la fome :

$$
\Psi_{LM}(\overrightarrow{\rho}, \overrightarrow{\lambda}) = \sum_{l_{\rho}, l_{\lambda} m_{\rho}, m_{\lambda}} C_{l_{\rho} l_{\lambda}} N_{l_{\rho} l_{\lambda}} \langle l_{\rho} m_{\rho} l_{\lambda} m_{\lambda} | LM \rangle \times \rho^{l_{\rho}} \lambda^{l_{\lambda}}
$$
\n
$$
\times Exp[-\frac{1}{2}(\alpha_{\rho}^2 \rho^2 + \alpha_{\lambda}^2 \lambda^2)] Y_{l_{\rho}}^{m_{\rho}}(\Omega_{\rho}) Y_{l_{\lambda}}^{m_{\lambda}}(\Omega_{\lambda})
$$
\n(5)

où  $Y_l^m(\Omega)$  sont les harmoniques sphériques, qui sont fonctions propres de l'opérateur  $L^2$ . Les  $C_{l_{\rho}l_{\lambda}}$  sont des coefficients déterminés par la procédure de diagonalisation de la matrice  $H_R$ . La minimisation de l'énergie du système nous permet la détermination des paramètres variationnels de la fonction d'onde  $(\alpha_{\rho}, \alpha_{\lambda})$  et des masses dynamiques  $(M_u, M_d)$ . La valeur moyenne de l'Hamiltonien relatif  $H_R$  sur la fonction  $\Psi_{00}$  donner par la relation suivante :

$$
E(\alpha_{\rho}, \alpha_{\lambda}, M_i) = \frac{\langle \Psi_{00} | H_R | \Psi_{00} \rangle}{\langle \Psi_{00} | \Psi_{00} \rangle} \tag{6}
$$

Apès le développe de la fonction  $\Psi_{00}$  sur la base des états  $(l_{\rho}, l_{\lambda})$ . Le résultat obtenu après application des règles de sélection est une superposition de  $|l_\rho = 0, l_\lambda = 0\rangle$  et  $|l_\rho = 2, l_\lambda = 2\rangle$ :

$$
|\Psi_{00}\rangle = c_1 |00\rangle + c_2 |22\rangle \tag{7}
$$

#### 4 Calcul variationnel

L'expression (7) montre que l'état physique est un mélange des états de moments orbitaux relatifs  $l_{\rho},l_{\lambda}=0,0$  et  $l_{\rho},l_{\lambda}=2,2$ , les coefficients  $c_1,c_2$  sont les coefficients de ce mélange. Pour calculer l'énergie de l'état physique  $|\Psi_{00}\rangle$ , on commence par évaluer les éléments de la matrice  $H_R$  dans la base  $\{|00\rangle, |22\rangle\},\$ la matrice est donc  $2 \times 2$  non diagonale, si on désigne par T l'énergie cinétique et par  $V$  l'énergie potentielle, la matrice  $H_R$  s'écrit :

$$
H_R = \begin{pmatrix} \langle 00 | (T+V) | 00 \rangle & \langle 00 | V | 22 \rangle \\ \langle 22 | V | 00 \rangle & \langle 22 | (T+V) | 22 \rangle \end{pmatrix}
$$
 (8)

On note que par analogie aux travaux de Capstik [6], on a  $\alpha_{\rho} \simeq \alpha_{\lambda}$ , dans le cas de l'oscillateur harmonique,  $\alpha_{\rho}$  et  $\alpha_{\lambda}$  sont proportionnels aux masses  $m_{\rho}$  et  $m<sub>\lambda</sub>$  dans le cas des baryons constitués des quarks de même masse. On remplace donc dans la fonction  $|\Psi_{00}\rangle$ ,  $\alpha_{\rho} = \alpha_{\lambda} = \alpha$ . Le calcul des éléments  $T_{l_{\rho}l_{\lambda},l'_{\rho}l'_{\lambda}}$ est traité en détail dans l'appendice  $(A.1)$ , les éléments non nuls sont les deux éléments diagonaux  $T_{00,00}$  et  $T_{22,22}$ , ces éléments sont donc donnés en fonction de  $\alpha$ ,  $M_u, M_d$ .

Le calcul des éléments de l'énergie potentielle nécessite d'évaluer des intégrales six dimensionnelles sur la forme du potentiel  $V(\overrightarrow{\rho}, \overrightarrow{\lambda})$  qui contient des termes couplés en  $\rho, \lambda$  et l'angle  $\theta$  entre les deux vecteurs  $(\overrightarrow{\rho}, \overrightarrow{\lambda})$ , voir la fig(2).

## 5 Correction hyperfine et calcul des masses des baryons non-étranges pour  $(L = 0)$

Le potentiel de l'interaction hyperfine se compose en deux termes ([?],[7]) :

$$
V_{hyp} = V_c + V_t \tag{9}
$$

Où le premier terme (appelé terme de contact de Fermi), représente l'interaction spin-spin entre les quarks dans le baryon. c'est la correction principale dans l'état fondamental, où le moment angulair total égal zéro.

$$
V_c = -\sum_{i < j=1}^{N} \alpha_{ij} \frac{8\pi \alpha_h}{3M_i M_j} \frac{\sigma_h^3}{\sqrt{\pi^3}} \exp(-\sigma_h^2 r_{ij}^2) S_i S_j \tag{10}
$$

 $(\alpha_h, \sigma_h)$  sont des paramètres fités dans le model [4], voir tableau(1)

Le deuxième terme (appelé terme de tenseur) représente l'interaction statique des deux dipoles magnétique intrinsèque. Il est opératif seulement dans le cas où le moment angulair orbital est supèrieur a zéro. il s'écrit sous la forme:

$$
V_t = -\sum_{i < j=1}^{N} \alpha_{ij} \frac{\alpha_s}{M_i M_j} \frac{1}{r_{ij}^3} \left( (3S_i \cdot r)(S_j \cdot r) - S_i \cdot S_j \right) \tag{11}
$$

Le tableau  $(1)$  montre les résultats obtenus des masse des baryons (N et  $\Delta(1232)$ ) et du rayon carré du pronton comparés avec le résultat expérimental.  $M_0$  représente la masse sans la correction hyperfine de type spin-spin,  $M_{cor}$  est la masse trouvée avec la correction spin-spin.

|                  | $\alpha$ | $M_u$ | $M_d$ | $M_0$ | $M_{cor}$ | $E_{exp}$ |
|------------------|----------|-------|-------|-------|-----------|-----------|
| $N(\frac{1}{2})$ | 200      | 480   | 480   | -1068 | 968       | 938       |
| ◡                | 200      | 480   | 480   | 1068  | 1168      | 1232      |

Table 1: Masses des baryons (en  $MeV$ ) avec et sans corrections spin-spin comparés aux résultats expérimentaux

# 6 Application du modèle de potentiel aux nucléons à l'état excité ( $L = 1$ )

Dans ce cas la fonction d'onde spatiale est une combinaison linéaire des deux états  $(\Psi_{1M}^{\rho},\, \Psi_{1M}^{\lambda}),$  qui s'écrit comme suit :

$$
\Psi_{1M}(\overrightarrow{\rho}, \overrightarrow{\lambda}) = c_1' \Psi_{1M}^{\rho}(\overrightarrow{\rho}, \overrightarrow{\lambda}) + c_2' \Psi_{1M}^{\lambda}(\overrightarrow{\rho}, \overrightarrow{\lambda})
$$
\n(12)

où:

$$
\Psi_{1M}^{\rho}(\overrightarrow{\rho}, \overrightarrow{\lambda}) = C_{10} \sum_{m_{\rho}, m_{\lambda}} N_{10} \langle 1 m_{\rho} 0 m_{\lambda} | 1 M \rangle
$$
  

$$
\times \rho Exp[-\frac{1}{2} \alpha^{2} (\rho^{2} + \lambda^{2})] Y_{1}^{m_{\rho}}(\Omega_{\rho}) Y_{0}^{m_{\lambda}}(\Omega_{\lambda}) \qquad (13)
$$
  

$$
\Psi_{1M}^{\lambda}(\overrightarrow{\rho}, \overrightarrow{\lambda}) = C_{01} \sum_{\rho} N_{01} \langle 0 m_{\rho} 1 m_{\lambda} | 1 M \rangle
$$

$$
{}^{m_{\rho},m_{\lambda}}\times\lambda Exp[-\frac{1}{2}\alpha^2(\rho^2+\lambda^2)]Y_0^{m_{\rho}}(\Omega_{\rho})Y_1^{m_{\lambda}}(\Omega_{\lambda})\qquad(14)
$$

Après avoir trouvé la masse du nucléon sans correction hyperfine qui est égale à  $M_N = 1590$ , pour les valeurs ( $\alpha = 192 MeV$ ,  $M_u = M_d = 1485 MeV$ ), Le tableau suivant résume les résultats obtenus pour la masse des baryons avec correction hyperfine et les coefficients de mélange, pour une excitation orbitale  $L=1$ :

|                                     | $\overline{M}_{cor}'$<br>"Coulombien+linéaire" |      |
|-------------------------------------|------------------------------------------------|------|
| $N_{1}^{\star}(1535)$               | 1564                                           | 1490 |
| (1650)<br>$N_{1}^{\star}$           | 1600                                           | 1655 |
| (1520)<br>$N_3^*$                   | 1573                                           | 1535 |
| (1700)<br>$N_{\frac{3}{2}}^{\star}$ | 1620                                           | 1745 |
| (1620)<br>$\Delta$                  | 1607                                           | 1685 |
| $\frac{1}{3}$                       | 1607                                           | 1685 |

Table 2: Masses  $M'_{cor}$ (en  $MeV$ ) des baryons (pour  $L = 1$  avec correction hyperfine) calculés par le modèle de potentiel "Coulombien + linéaire" et comparés avec le résultat trouvé par Isgur et Karl  $[1]$ .

### References

- [1] N. Isgur and G. Karl, Phys. Rev. D 18 (1978) 4187.
- [2] S. Capstick and N. Isgur, Phys. Rev. D 34 (1986) 2809.
- [3] S.Godfrey and N. Isgur, Phys. Rev. D 32 (1985) 189.
- [4] E.S Swanson Preprint CPT#2047 (1992) submitted to Ann. Phys. (NY).
- [5] G.Jaczko, L.Durand, Phys. Rev. D 58, (1998).
- [6] S. Capstick and W. Roberts arXiv:hep-ph/0008028 v115 Aug (2000).
- [7] J. Chizma and G. Karl, arXiv:hep-ph/0210126.